## **How to Access Live Lessons (Years 4 to 6)**

Every day, teachers will be live streaming a lesson from their classrooms so pupils learning at home continue to have live teaching. During these live lessons, pupils both in school and at home will be able to see each other and learn together! The live lessons will be for Reading or Maths and teachers will use these as opportunities for daily check ins with all pupils in their class, to celebrate everyone's successes and give class feedback on learning!

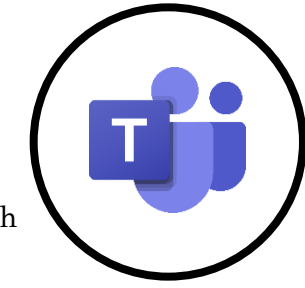

Here's how your child can access the daily live lessons:

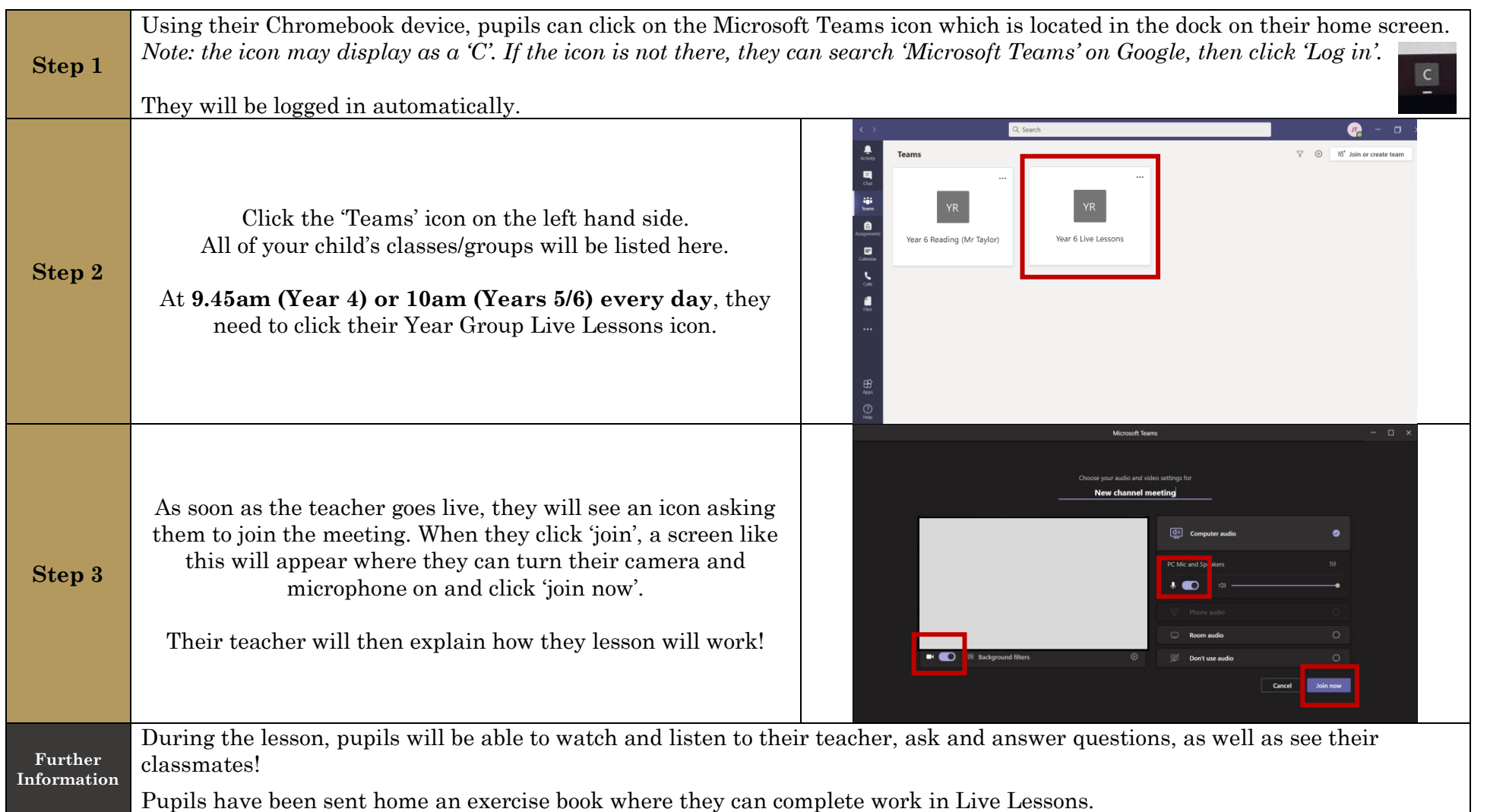

## **Expectations during the Live Lessons**

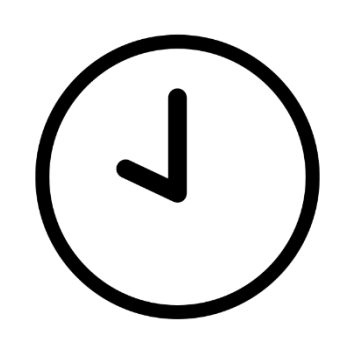

Log in on time for your lesson – 10am each day.

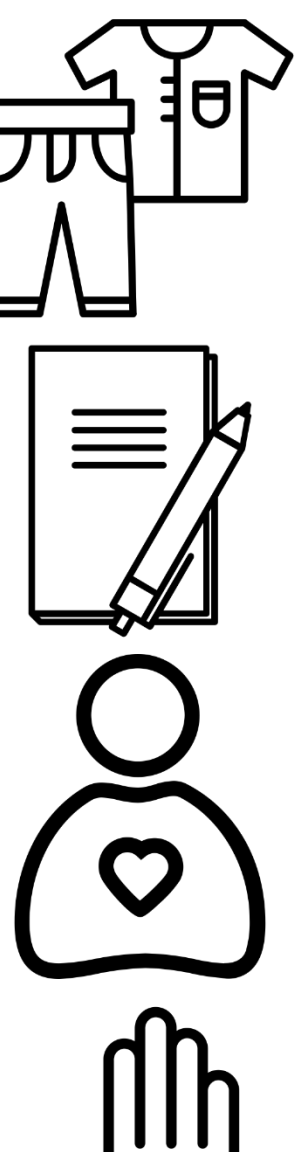

Be dressed and ready for your lesson.

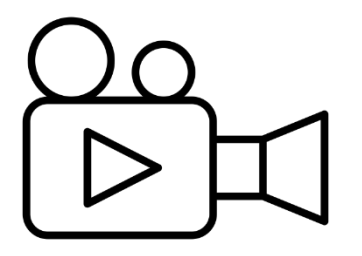

Turn your camera on so we can see who is attending.

Mute your microphone while the teacher and others are talking.

Have your exercise book and pen/pencil next to you so you can make notes.

Our normal behaviour code of conduct applies – be kind and act sensibly.

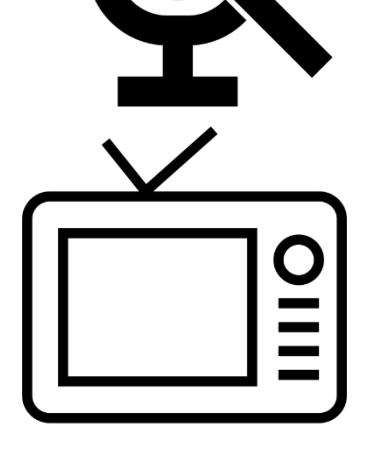

Turn off other devices and work in a quiet space.

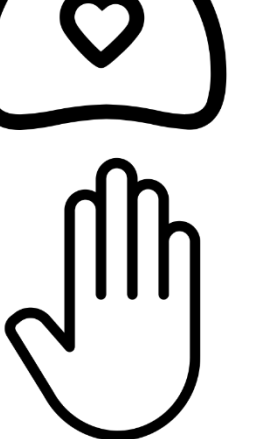

Use the raise hand icon if you want to ask or answer a question.